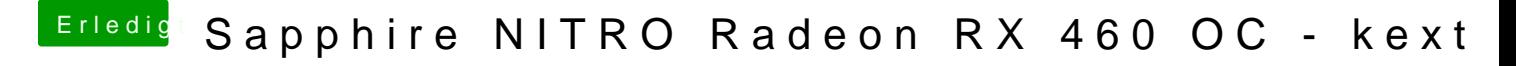

Beitrag von Dr.Stein vom 9. Oktober 2017, 00:41

[@Fuckinto](https://www.hackintosh-forum.de/index.php/User/47936-Fuckintosch/)sch

Einfach unter der Erweiterten Antwort Dateien und Bilder hoch laden.